Export Project List button

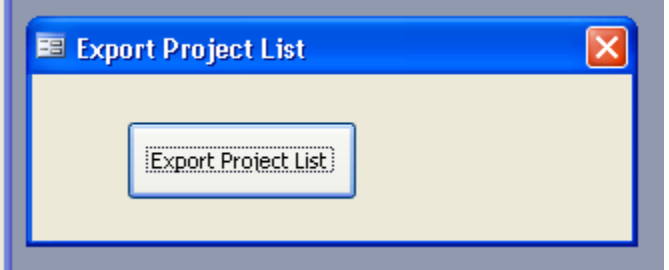

Want to have 2 tables imported from my Excel "Project List"

 $\overline{m}$  Sheet\_1

 $\overline{m}$  Sheet\_2

Here is my excel with 2 worksheet, which I need to import to access

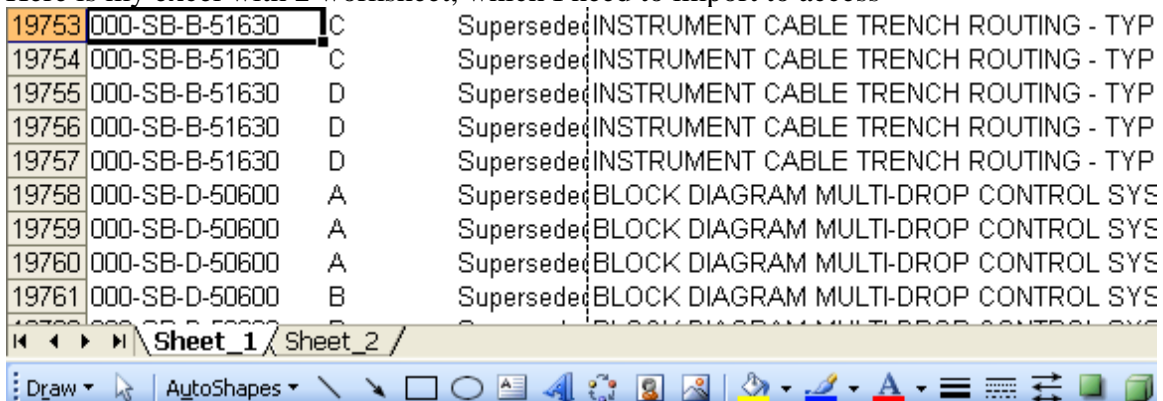